# **Anleitung zur Erstellung einer neuen Laufveranstaltung**

### **1.) Einloggen und auf rothinterlegtes Ausschreibungsfeld klicken.**

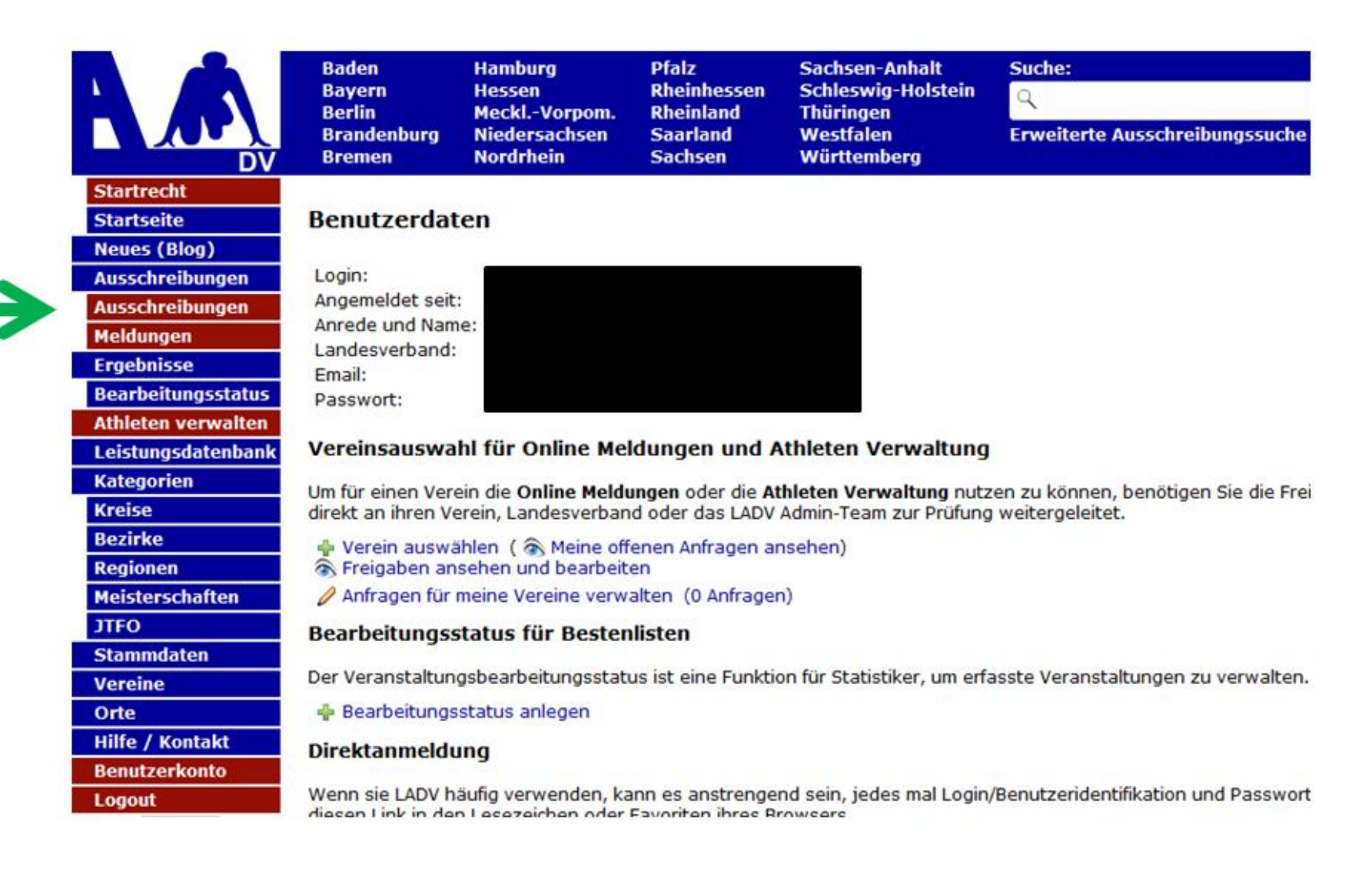

### **2.) Auf "Neue Veranstaltungsanmeldung (ohne Ausschreibung)" klicken.**

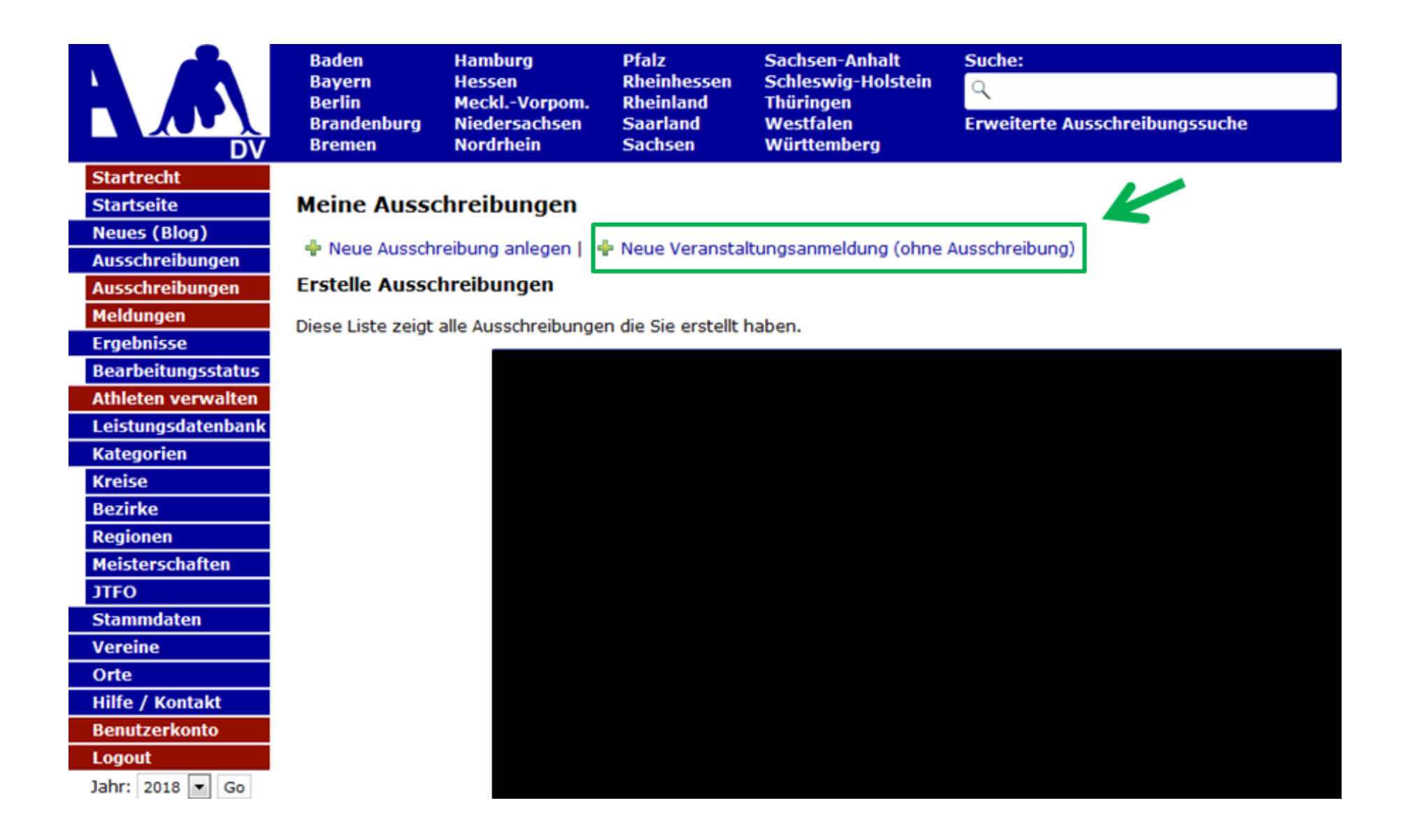

# 3.) Auf "+ Neue Veranstaltungsanmeldung" klicken.

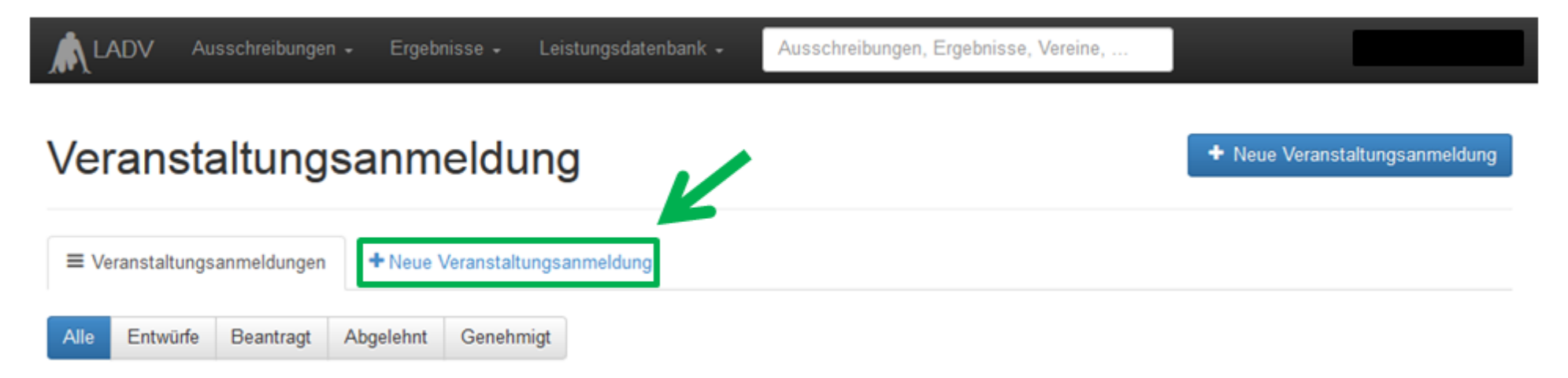

#### **4.) Veranstaltungsnamen und das Datum der Veranstaltung eintragen.**

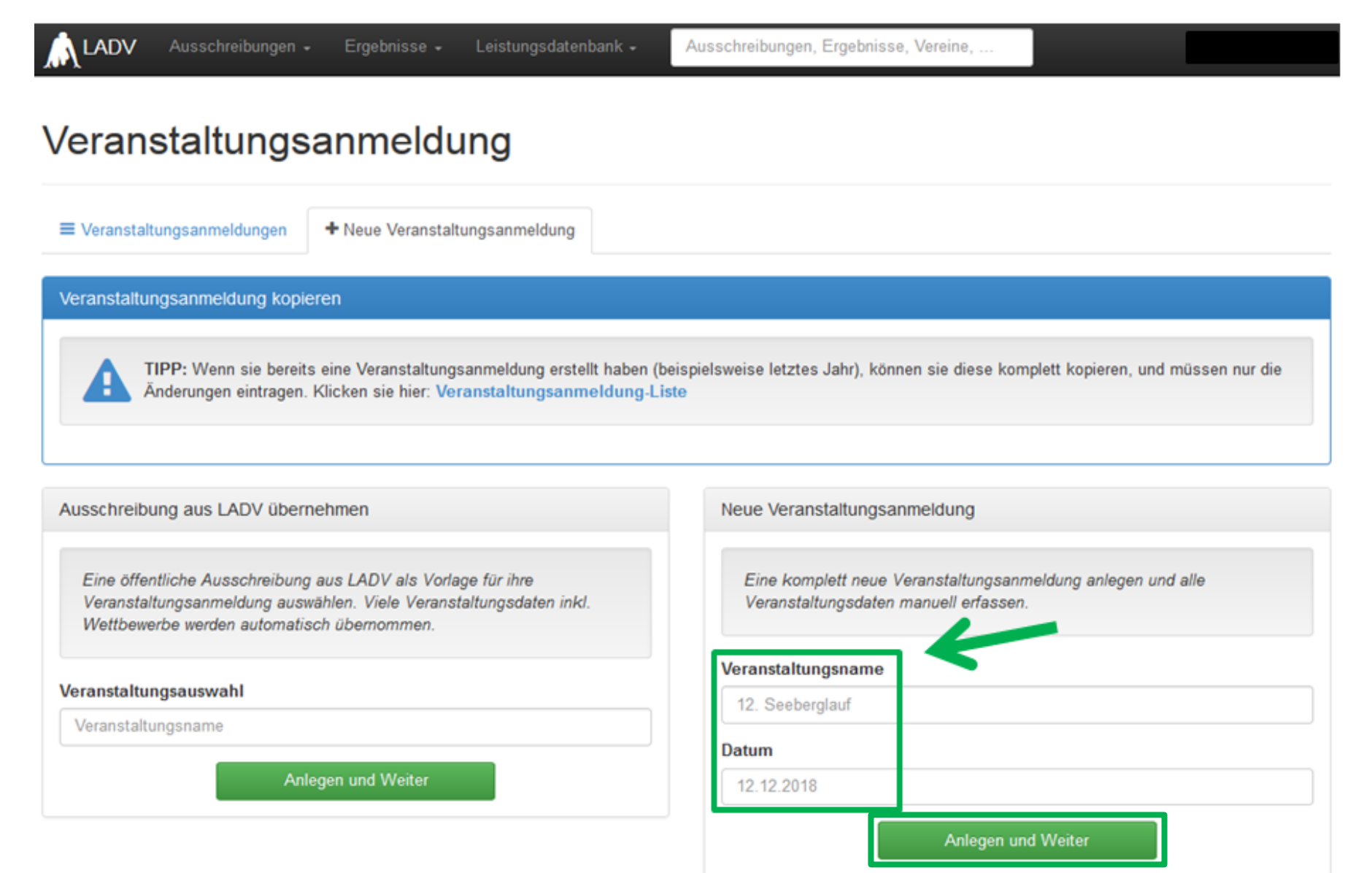

**5.) Weitere Daten (Stammdaten, Veranstalter, Veranstaltung, Wettbewerbe) zu Ihrer Laufveranstaltung eintragen.**

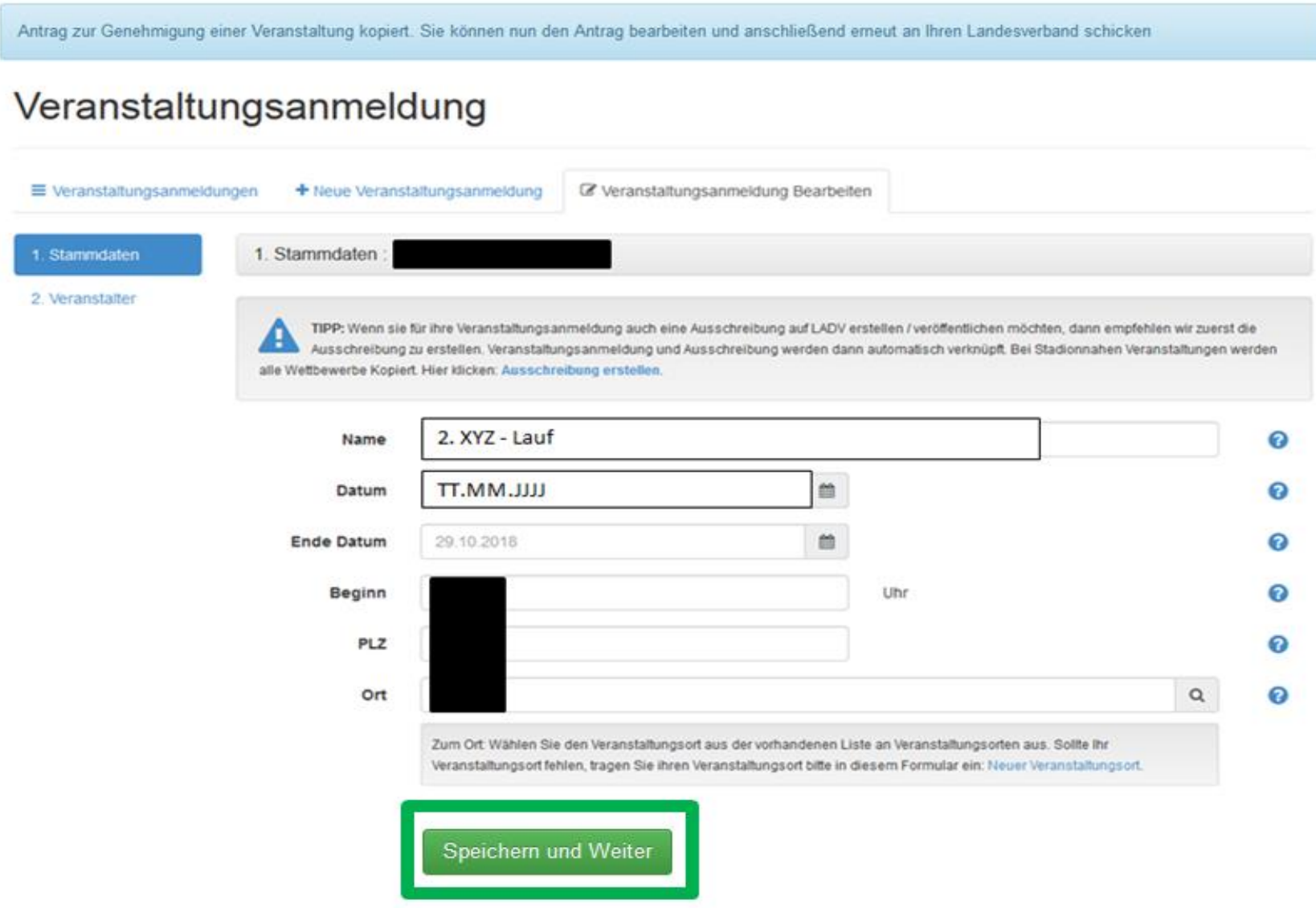

# **6.) Wettbewerbe RICHTIG eintragen!**

 *Jeder Lauf muss einzeln aufgelistet werden, mit Strecke und den entsprechenden Altersklassen (siehe Deutsche-Leichtathletik-Ordnung unter <https://www.leichtathletik.de/service/downloads/dlv-satzung-und-ordnungen/> )*

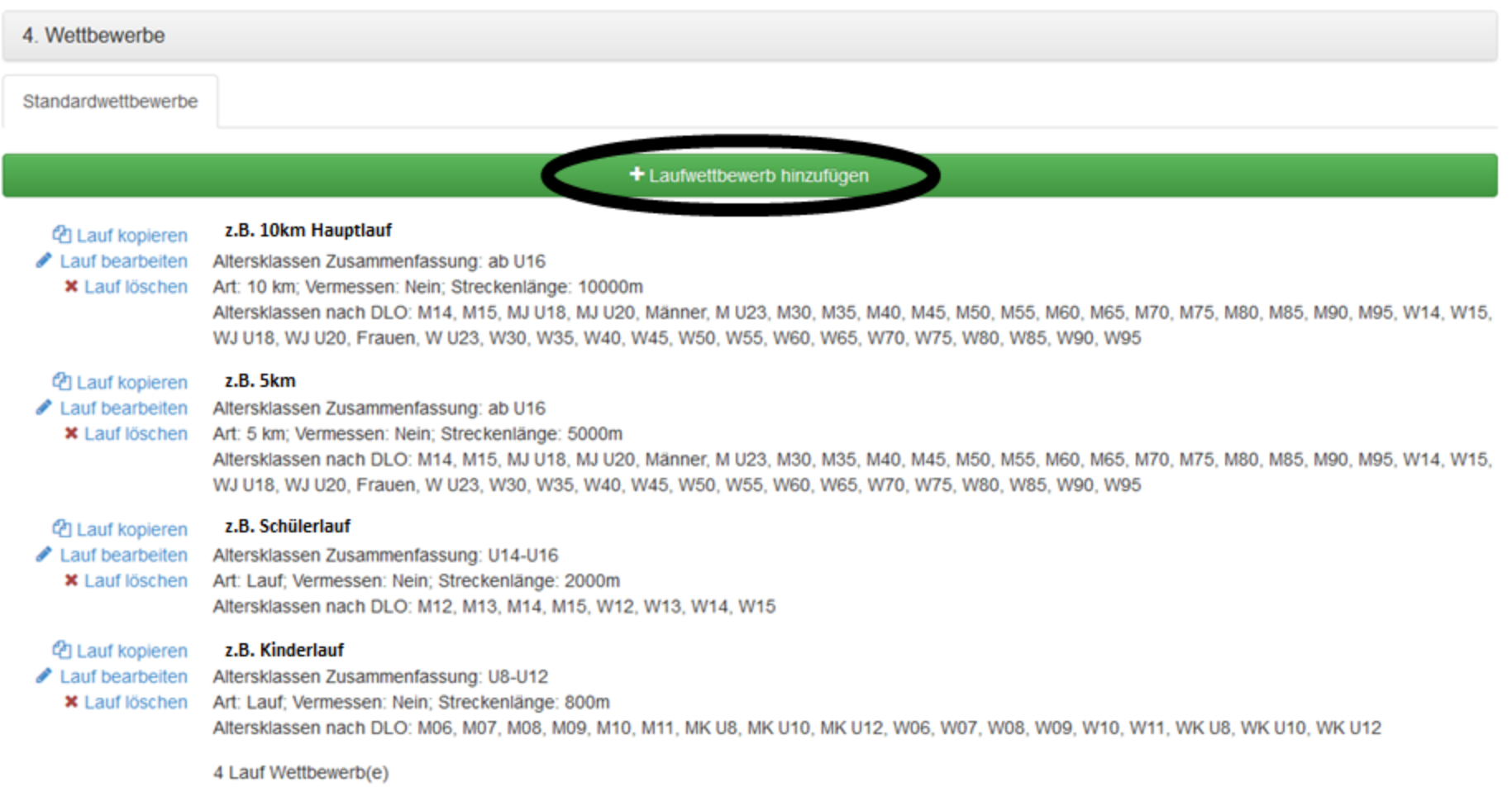

Speichern

#### 7.) Antrag überprüfen und unbedingt auf "Antrag an die Geschäftsstelle übergeben" klicken.

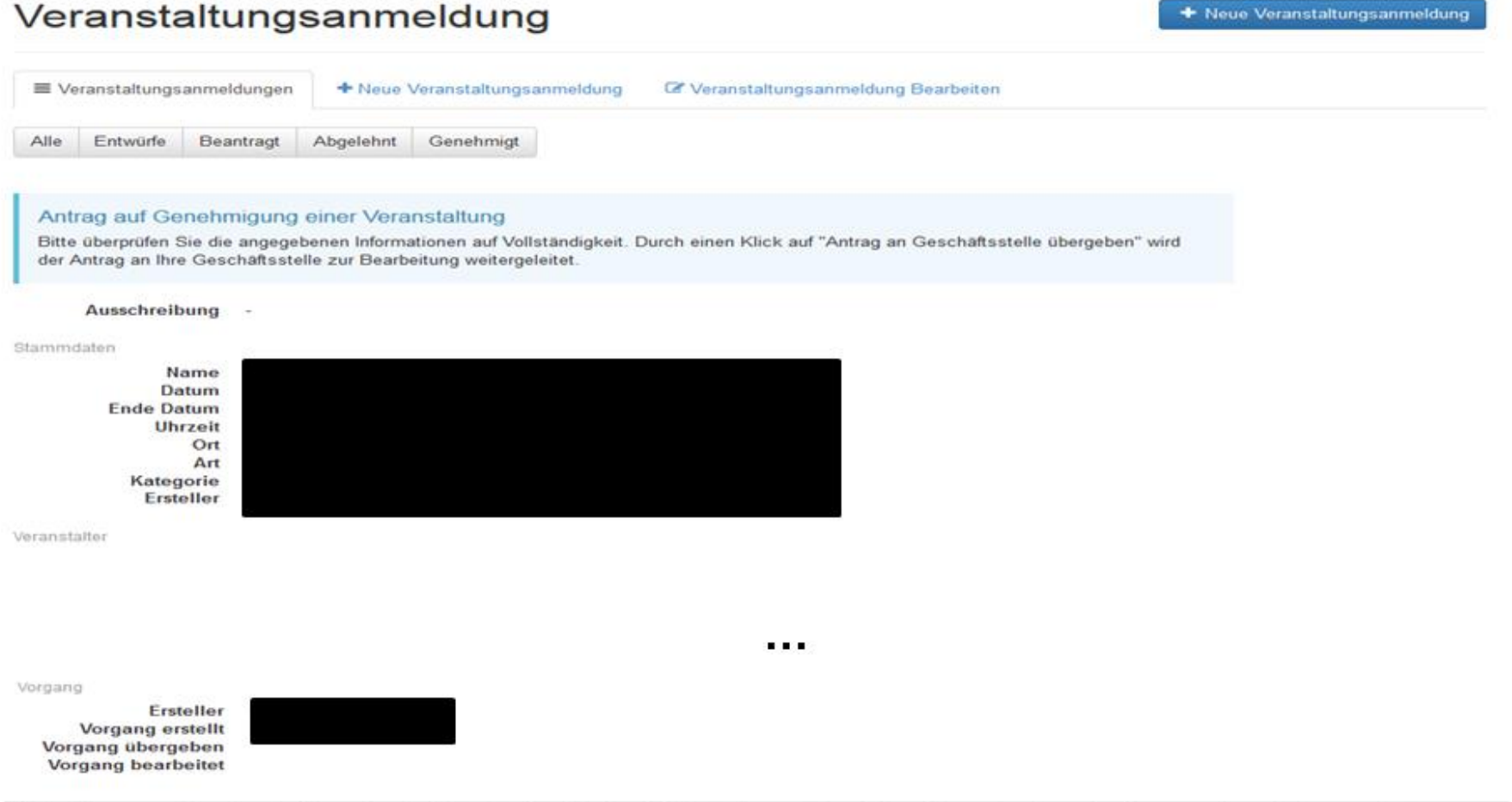

Mit der Beantragung bestätigt der Veranstalter die Kenntnisnahme der Anmeldeinformationen und verpflichtet sich zur Beachtung der dort angegebenen Auflagen sowie zur Einhaltung der DLV-Satzung und Ordnungen, des darin enthaltenen DLV-Anti-Doping-Codes (ADC), der Deutschen Leichtathletikordnung (DLO), der Gebührenordnung (GBO) sowie zur Einhaltung der "Internationalen Wettkampfregeln (IWR). Der Veranstalter verpflichtet sich des Weiteren. Teilnehmer seiner Veranstaltung schriftlich darauf hinzuweisen. dass dieser mit der Teilnahme die Geltungen des DLV Anti-Doping-Codes (DLV-ADC) anerkennt und sich dessen Bestimmungen unterwirft. Der Veranstalter verpflichtet sich des Weiteren, vom Teilnehmer seiner Veranstaltung die schriftliche Zustimmung der Anerkennung der DLO, § 5.1.1 bzw. 5.1.2 einzuholen und schriftlich darauf hinzuweisen, dass sich dieser mit der Teilnahme diesen Bestimmungen unterwirft Er erklärt sich auch damit einverstanden, dass vorgenannte Veranstaltung einschl. der genannten Kontaktdaten in den DLV- und LV-Publikationen sowie Internetseiten www.leichtathletik.de, www.laufen.de und des eigenen LV veröffentlicht wird. Dieses gilt auch für die Ergebnisse zur Erstellung der Deutschen Laufrangliste (unmittelbare Bereitstellung).

Anmeldeinformationen siehe DLV Antrag auf Genehmigung einer Veranstaltung (ab Seite 2).

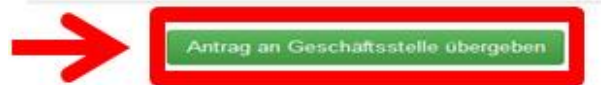